## Introduction à la finance d'entreprise Comment choisir son prix de vente ?

*Ce cours vous est proposé par Fatmatül PRALONG, enseignante agrégée en sciences économiques, Sorbonne Université et par AUNEGe, l'Université Numérique en Économie Gestion.*

## **Quiz**

**Attention :** ceci est la version corrigée du quiz.

- **1. La marge commerciale est obtenue en faisant :**
	- a. (Marge commerciale / Coût d'achat HT) X 100
	- **b. Chiffre d'affaires HT – Coût d'achat HT**
	- c. Prix de vente TTC / Prix achat HT
- **2. Les coûts d'achat pour une entreprise correspondent aux dépenses de :**
	- a. Main d'œuvre et dépenses en R/D
	- b. Fonctionnement, de la matière première à la main d'œuvre
	- **c. Matières premières et marchandises**
- **3. Une élasticité de -2 signifie qu'une hausse des prix de 1% génère :**
	- **a. Une baisse de la demande de 2%**
	- b. Une baisse de la demande de 20%
	- c. Aucune modification de la demande
- **4. Si le prix de vente TTC est 120 € et le prix d'achat de HT de 80€, quel est le coefficient multiplicateur :** 
	- **a. 120/80 soit 1,5**
	- b. 80/120 soit 0,66
	- c. (120-80) /80 soit 0,5

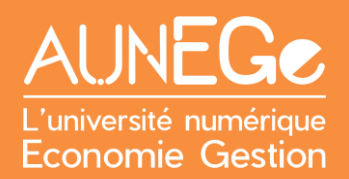

## Références

## **Comment citer ce cours ?**

Introduction à la finance d'entreprise, Fatmatül Pralong, AUNEGe [\(http://aunege.fr\)](http://aunege.fr/), CC - BY NC ND [\(http://creativecommons.org/licenses/by-nc-nd/4.0/\)](http://creativecommons.org/licenses/by-nc-nd/4.0/).

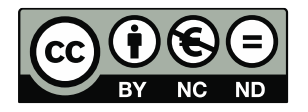

Cette œuvre est mise à disposition dans le respect de la législation française protégeant le droit d'auteur, selon les termes du contrat de licence Creative Commons Attribution - Pas d'Utilisation Commerciale - Pas de Modification 4.0 International (http://creativecommons.org/licenses/bync-nd/4.0/). En cas de conflit entre la législation française et les termes de ce contrat de licence, la clause non conforme à la législation française est réputée non écrite. Si la clause constitue un élément déterminant de l'engagement des parties ou de l'une d'elles, sa nullité emporte celle du contrat de licence tout entier.